# The Network Layer

### Raj Jain

Washington University in Saint Louis Saint Louis, MO 63130

Jain@wustl.edu

Audio/Video recordings of this lecture are available on-line at:

http://www.cse.wustl.edu/~jain/cse473-09/

Washington University in St. Louis

CSE473S

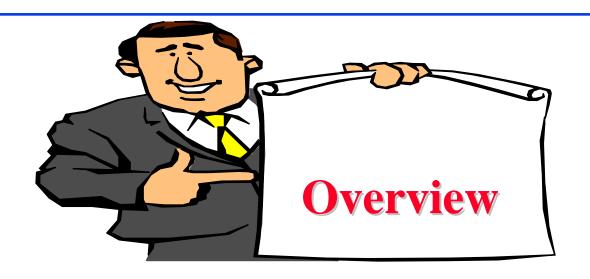

- 1. Network Layer Basics
- 2. Forwarding Protocols: IPv4, ICMP, DHCP, NAT, IPv6
- 3. Routing Algorithms: Link-State, Distance Vector
- 4. Routing Protocols: RIP, OSPF, BGP

**Note**: This class lecture is based on Chapter 4 of the textbook (Kurose and Ross) and the figures provided by the authors.

Washington University in St. Louis

CSE473S

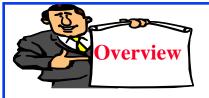

# **Network Layer Basics**

- 1. Forwarding and Routing
- 2. Connection Oriented Networks: ATM Networks
- 3. Classes of Service
- 4. Router Components
- 5. Packet Queuing and Dropping

Washington University in St. Louis

CSE473S

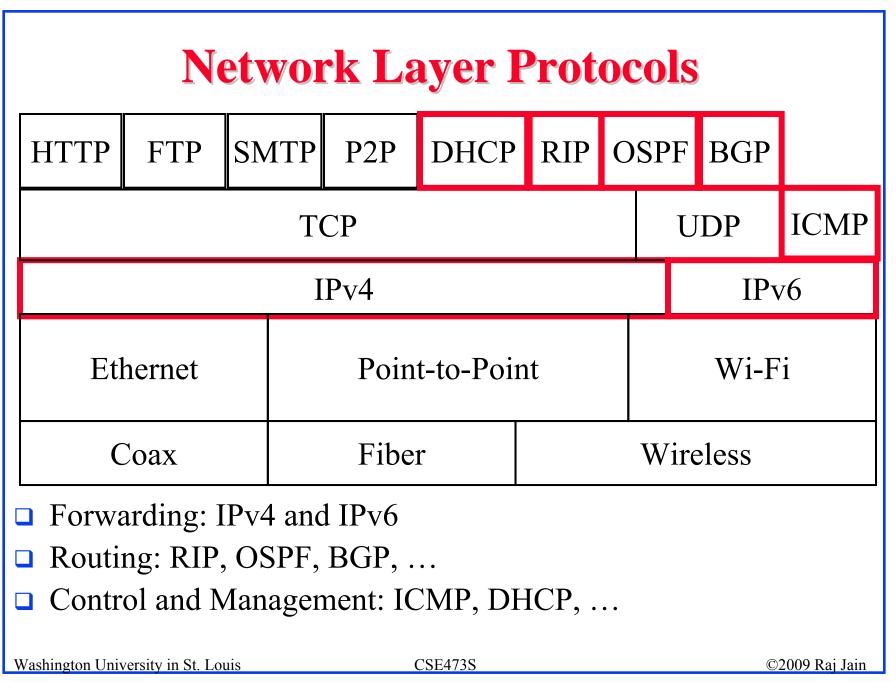

# **Forwarding and Routing**

- □ Forwarding: Input link to output link via Address prefix lookup.
- Routing: Making the Address lookup table
- **□** Longest Prefix Match

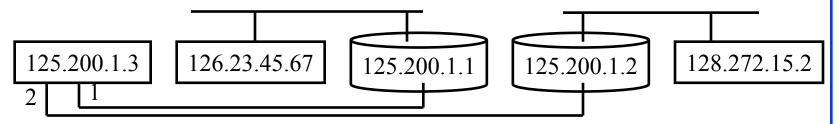

| Prefix          | <b>Next Router</b> | Interface |
|-----------------|--------------------|-----------|
| 126.23.45.67/32 | 125.200.1.1        | 1         |
| 128.272.15/24   | 125.200.1.2        | 2         |
| 128.272/16      | 125.200.1.1        | 1         |

Washington University in St. Louis

CSE473S

### "Route Print" Command in Windows

MAC: netstat -rn

©2009 Raj Jain

Interface List 0x1 ..... MS TCP Loopback interface 0x2 ...00 16 eb 05 af c0 ..... Intel(R) WiFi Link 5350 - Packet Scheduler Miniport 0x3 ...00 1f 16 15 7c 41 ..... Intel(R) 82567LM Gigabit Network Connection - Packet Scheduler Miniport 0x40005 ...00 05 9a 3c 78 00 ...... Cisco Systems VPN Adapter - Packet Scheduler Miniport \_\_\_\_\_\_ Active Routes: Network Destination Netmask Gateway Interface Metric 0.0.0.0 0.0.0.0 192.168.0.1 192.168.0.108 10 0.0.0.0 0.0.0.0 192.168.0.1 192.168.0.106 10 127.0.0.0 255.0.0.0 127.0.0.1 127.0.0.1 1 192.168.0.106 192.168.0.106 20 169.254.0.0 255.255.0.0 192.168.0.0 255.255.255.0 192.168.0.106 192.168.0.106 10 192.168.0.0 255.255.255.0 192.168.0.108 192.168.0.108 10 192.168.0.106 255.255.255.255 127.0.0.1 127.0.0.1 10 192.168.0.108 255.255.255.255 127.0.0.1 127.0.0.1 10 192.168.0.255 255.255.255.255 192.168.0.106 192.168.0.106 10 192.168.0.255 255.255.255 192.168.0.108 192.168.0.108 10 224.0.0.0 240.0.0.0 192.168.0.106 192.168.0.106 10 224.0.0.0 240.0.0.0 192.168.0.108 192.168.0.108 10 255.255.255.255 255.255.255.255 192.168.0.106 192.168.0.106 1 255.255.255.255 255.255.255.255 192.168.0.106 40005 255.255.255.255 255.255.255.255 192.168.0.108 192.168.0.108 Default Gateway: 192.168.0.1 Persistent Routes:

None

Note: 127.0.0.1 = Local Host, 224.x.y.z = Multicast on local LAN

### **Home Exercise 4A**

- ☐ Try but do not submit
- □ Use "Route Help" to learn the route command
- □ Ping <u>www.google.com</u> to find its address
- Enable both wired and wireless interfaces on your computer
- □ Update your computers routing table so that preferred path for www.google.com is via wireless interface
- □ Print the new routing table
- □ Verify using tracert

Washington University in St. Louis

CSE473S

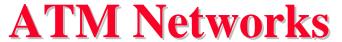

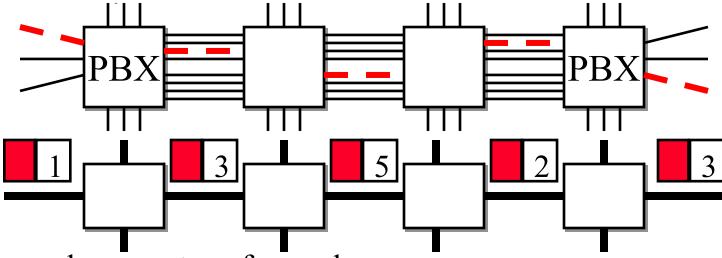

- Asynchronous transfer mode
- ☐ Uses fixed size 53-byte cells
- **□** Connection Oriented Network Layer
  - ⇒ Connection setup before data transfer
- □ Cells contain Virtual Circuit Identifiers (VCI)
- Switch forwarding tables contain:
   Input Interface + VCI → Output Interface + New VCI

Washington University in St. Louis

CSE473S

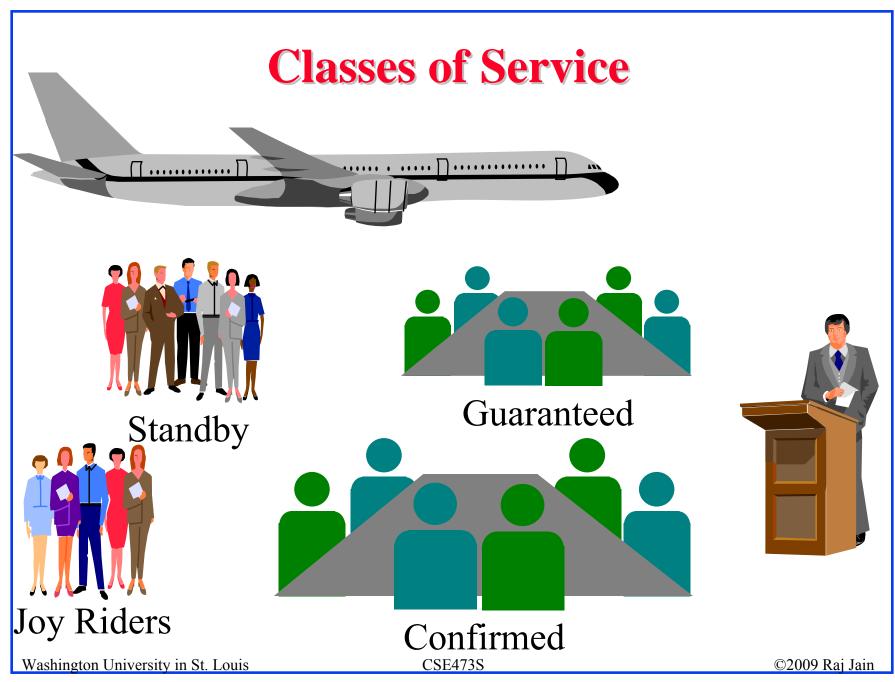

### **ATM Classes of Service**

- □ ABR (Available bit rate): Source follows feedback. Max throughput with minimum loss.
- □ UBR (Unspecified bit rate):
  User sends whenever it wants. No feedback. No guarantee. Cells may be dropped during congestion.
- □ CBR (Constant bit rate): User declares required rate. Throughput, delay and delay variation guaranteed.
- □ VBR (Variable bit rate): Declare avg and max rate.
  - □ rt-VBR (Real-time): Conferencing. Max delay guaranteed.
  - □ nrt-VBR (non-real time): Stored video.
- □ GFR (Guaranteed Frame Rate): Min Frame Rate

Washington University in St. Louis

CSE473S

### **Network Service Models**

- ☐ Guaranteed Delivery: No packets lost
- Bounded delay: Maximum delay
- □ In-Order packet delivery: Some packets may be missing
- □ Guaranteed minimal throughput
- Guaranteed maximum jitter: Delay variation
- Security Services (optional in most networks)
- □ ATM offered most of these
- □ IP offers none of these ⇒ Best effort service (Security is optional)

Washington University in St. Louis

CSE473S

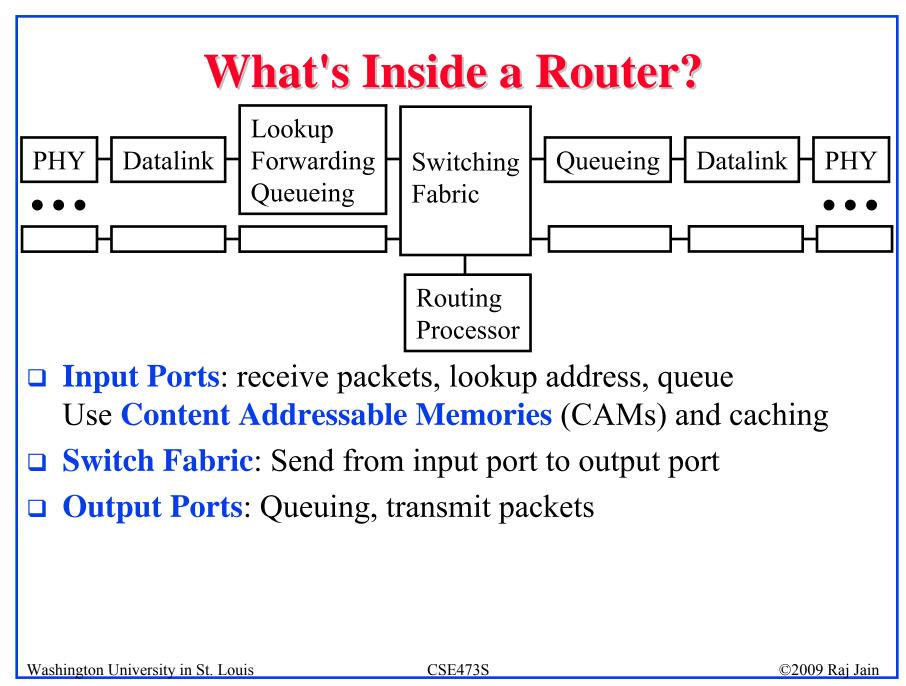

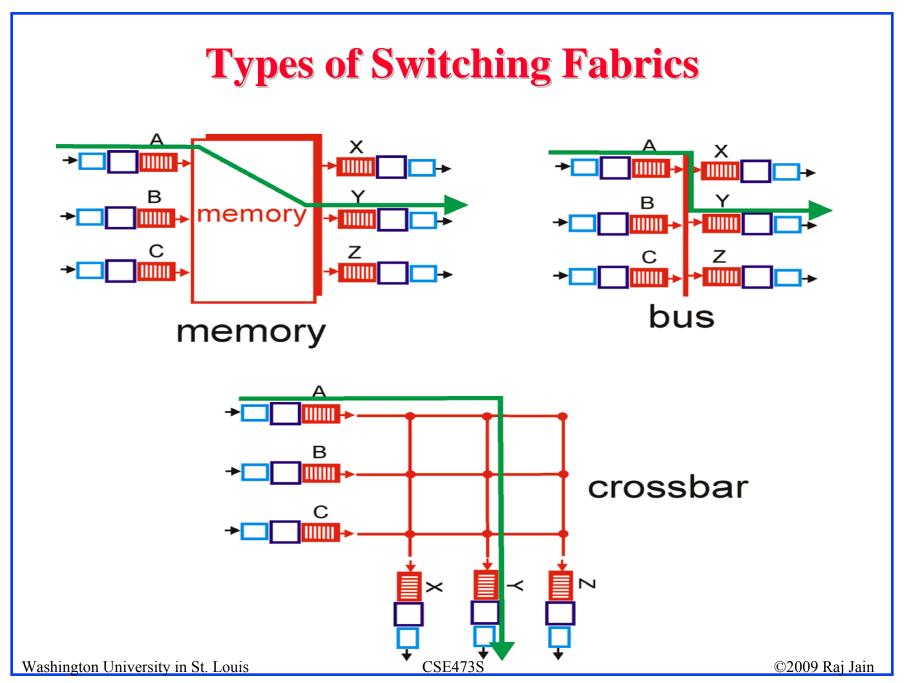

# Where Does Queuing Occur?

- ☐ If switching fabric is slow, packets wait on the input port.
- ☐ If switching fabric is fast, packets wait for output port
  - ⇒ Queueing (Scheduling) and drop policies
- Queueing: First Come First Served (FCFS),
   Weighted Fair Queueing

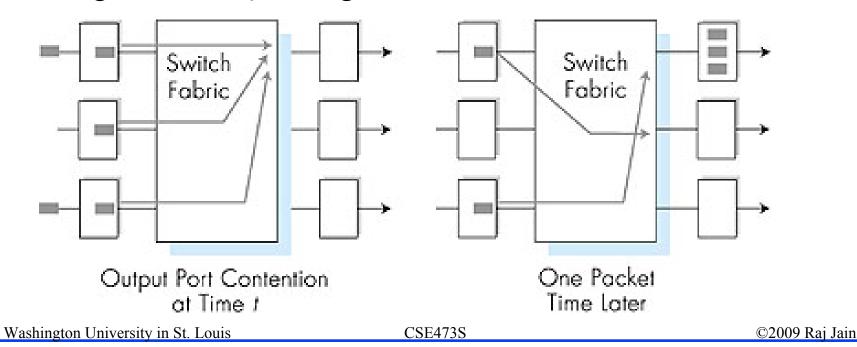

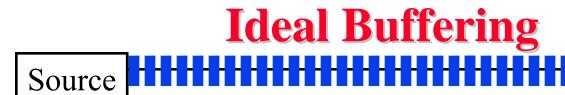

Destination

Ack

- □ Flow Control Buffering = RTT\*Transmission Rate
- □ Buffer = RTT\*Transmission Rate/ $\sqrt{\#}$  of TCP flows)

Washington University in St. Louis

CSE473S

# **Packet Dropping Policies**

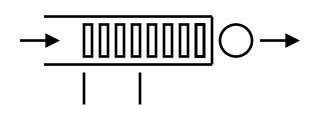

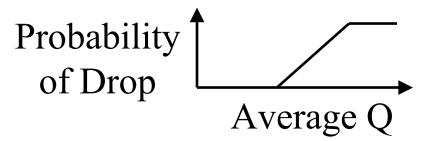

- □ **Drop-Tail**: Drop the arriving packet
- Random Early Drop (RED): Drop arriving packets even before the queue is full
  - □ Routers measure average queue and drop incoming packet with certain probability
  - ⇒ Active Queue Management (AQM)

# **Head-of-Line Blocking**

- □ Packet at the head of the queue is waiting
  - ⇒ Other packets can not be forwarded even if they are going to other destination

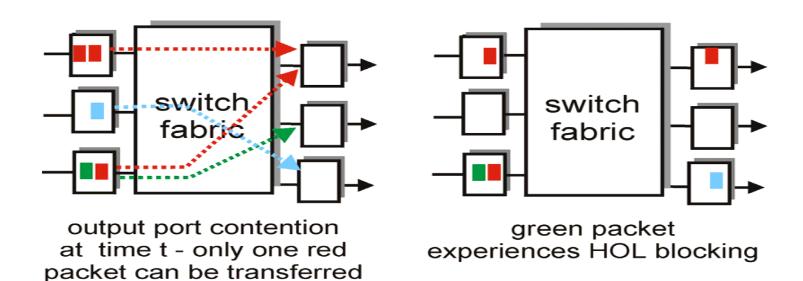

Washington University in St. Louis

CSE473S

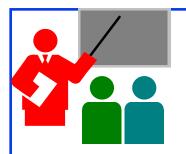

# **Network Layer Basics: Review**

- 1. Forwarding uses routing table to find output port for datagrams using longest prefix match. Routing protocols make the table.
- 2. ATM provides a connection-oriented network layer and provides many services including throughput, delay, and jitter guarantees.
- 3. IP provides only best effort service (KISS).
- 4. Routers consist of input/output ports, switching fabric, and processors.
- 5. Datagrams may be dropped even if the queues are not full (Random early drop).
- 6. Queueing at input may result in head of line blocking.

Washington University in St. Louis

CSE473S

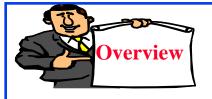

# **Forwarding Protocols**

- 1. IPv4 Datagram Format
- 2. IP Fragmentation and Reassembly
- 3. IP Addressing
- 4. Network Address Translation (NAT)
- 5. Universal Plug and Play
- 6. Dynamic Host Control Protocol (DHCP)
- 7. ICMP
- 8. IPv6

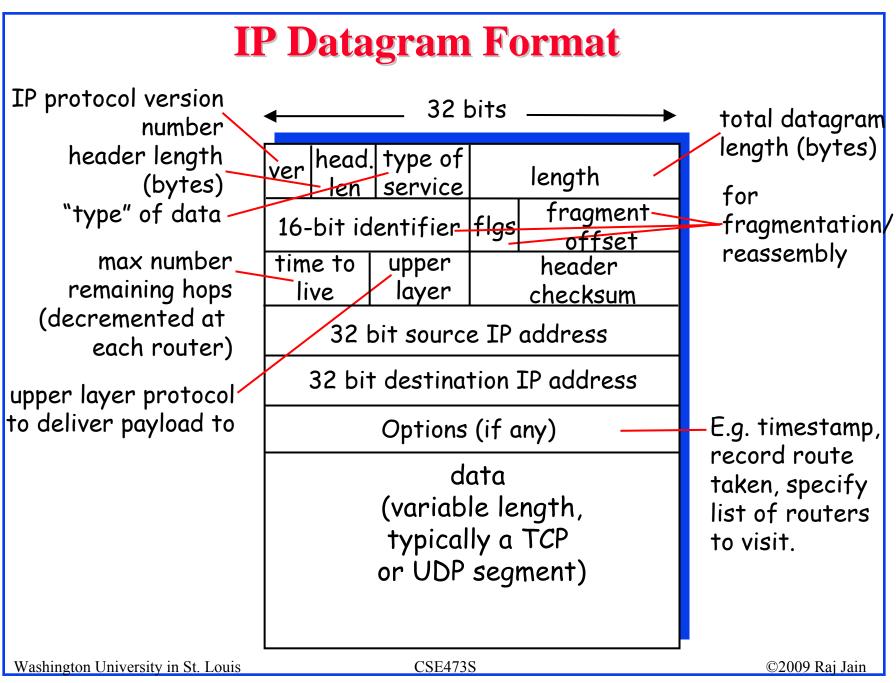

# **IP Fragmentation Fields**

- Data Unit Identifier (ID)
  - □ Sending host puts an identification number in each datagram
- □ Total length: Length of user data plus header in octets
- □ Data Offset Position of fragment in original datagram
  - In multiples of 64 bits (8 octets)
- □ *More* flag
  - Indicates that this is not the last fragment
- □ Datagrams can be fragmented/refragmented at any router
- Datagrams are reassembled only at the destination host

Washington University in St. Louis

CSE473S

# **IP Fragmentation and Reassembly**

### **Example**

- 4000 byte datagram
- $\blacksquare$  MTU = 1500 bytes

1480 bytes in data field

offset = 1480/8

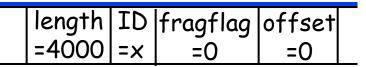

One large datagram becomes several smaller datagrams

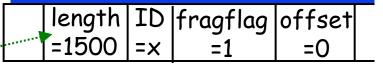

|length | ID | fragflag | offset | =1500 | =x | ==1

| length | ID | fragflag | offset | =1040 | =x | =0 | =370 |

Washington University in St. Louis

CSE473S

### **Homework 4B**

□ Consider sending a 2400-byte datagram into a link that has an MTU of 700 bytes. Suppose the original datagram is stamped with the identification number 422. How many fragments are generated? What are the values in the various fields in the IP datagram(s) generated related to fragmentation?

# **IP Address Classes**

Class A:

Network Local 24 bits

Class B:

Network 10 Local bits 14 16

Class C:

110 Network Local 21 8 bits

Class D:

1110 Host Group (Multicast)

28

bits

bits

©2009 Raj Jain

Class E:

11110 Future use

Local = Subnet + Host (Variable length)

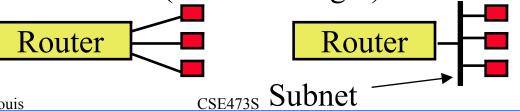

Washington University in St. Louis

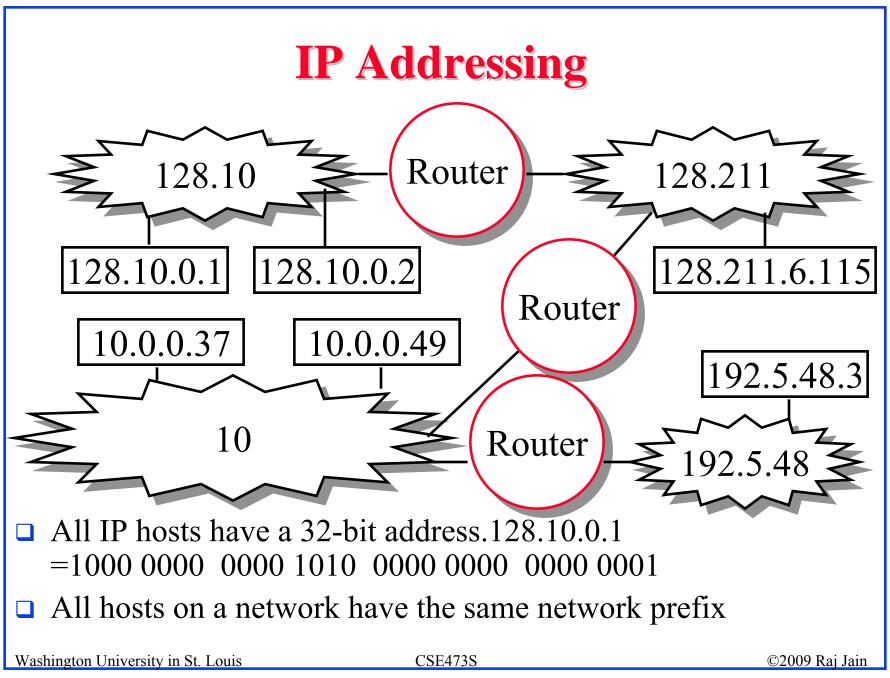

# **Subnetting**

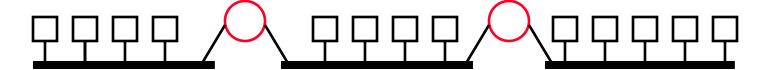

- □ All hosts on a subnetwork have the same prefix.

  Position of the prefix is indicated by a "subnet mask"
- □ Example: First 23 bits = subnet

Address: 10010100 10101000 00010000 11110001

Mask: 1111111111111111111111110 00000000

.AND. 10010100 10101000 00010000 00000000

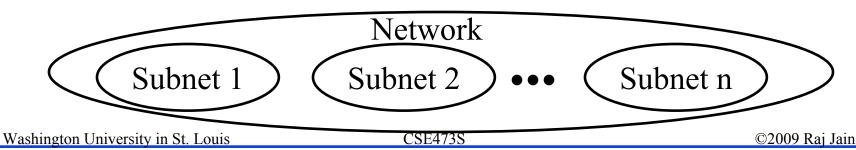

# IP addressing: CIDR

- □ CIDR: Classless InterDomain Routing
  - □ Subnet portion of address of arbitrary length
  - □ Address format: a.b.c.d/x, where x is # bits in subnet portion of address

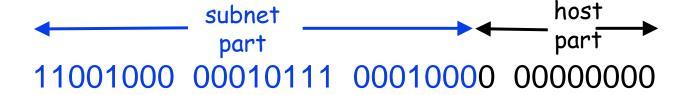

200.23.16.0/23

Washington University in St. Louis

CSE473S

### **Home Exercise 4C**

- □ Try but do not submit
- Consider a router that interconnects 3 subnets: Subnet 1, Subnet 2, and Subnet 3. Suppose all of the interfaces in each of these three subnets are required to have the prefix 223.1.17/24. Also suppose that Subnet 1 is required to support up to 63 interfaces, Subnet 2 is to support up to 95 interfaces, and Subnet 3 is to support up to 16 interfaces. Provide three network address prefixes (of the form a.b.c.d/x) that satisfy these constraints. Use adjacent allocations. For each subnet, also list the subnet mask to be used in the hosts.

Washington University in St. Louis

CSE473S

# Forwarding an IP Datagram

- □ Delivers datagrams to destination network (subnet)
- □ Routers maintain a "routing table" of "next hops"
- □ Next Hop field does not appear in the datagram

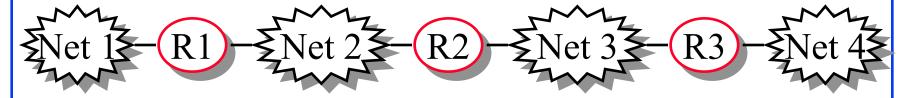

Table at R2: Destination Next Hop

| Net 1 | Forward to R1  |
|-------|----------------|
| Net 2 | Deliver Direct |
| Net 3 | Deliver Direct |
| Net 4 | Forward to R3  |

Washington University in St. Louis

CSE473S

# **Route Aggregation**

- Can combine two or more prefixes into a shorter prefix

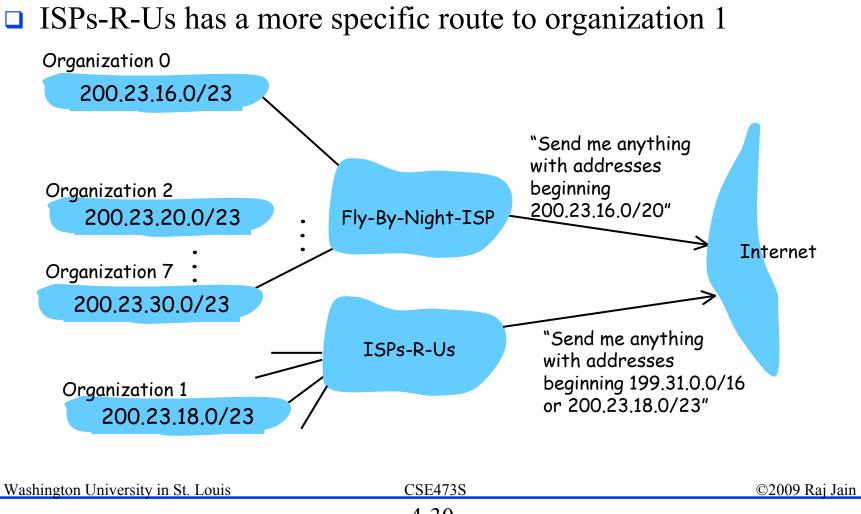

### **Private Addresses**

- Any organization can use these inside their network Can't go on the internet. [RFC 1918]
- □ 10.0.0.0 10.255.255.255 (10/8 prefix)
- □ 172.16.0.0 172.31.255.255 (172.16/12 prefix)
- □ 192.168.0.0 192.168.255.255 (192.168/16 prefix)

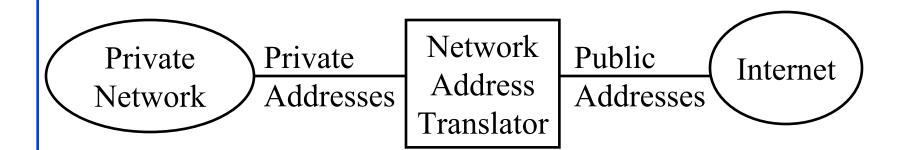

Washington University in St. Louis

CSE473S

# **Network Address Translation (NAT)**

192.168.0.2 192.168.0.3

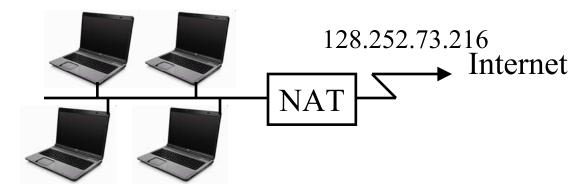

192.168.0.4 192.168.0.5

- □ Private IP addresses 192.168.x.x
- Can be used by anyone inside their networks
- □ Cannot be used on the public Internet
- NAT overwrites source addresses on all outgoing packets and overwrites destination addresses on all incoming packets
- Only outgoing connections are possible

Washington University in St. Louis

CSE4738

# **Universal Plug and Play**

- NAT needs to be manually programmed to forward external requests
- □ UPnP allows hosts to request port forwarding
- □ Both hosts and NAT should be UPnP aware
- □ Host requests forwarding all port xx messages to it
- □ NAT returns the public address and the port #.
- □ Host can then announce the address and port # outside
- Outside hosts can then reach the internal host (server)

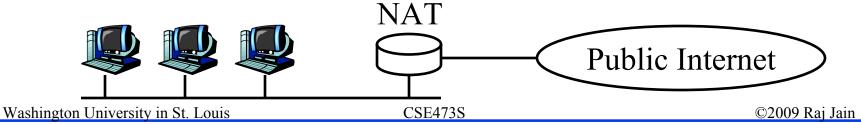

### **DHCP**

- Dynamic Host Control Protocol
- □ Allows hosts to get an IP address automatically from a server
- Do not need to program each host manually
- □ Each allocation has a limited "lease" time
- □ Can reuse a limited number of addresses
- □ Hosts broadcast "Is there a DHCP Server Here?"
- □ DHCP servers respond

Washington University in St. Louis

CSE473S

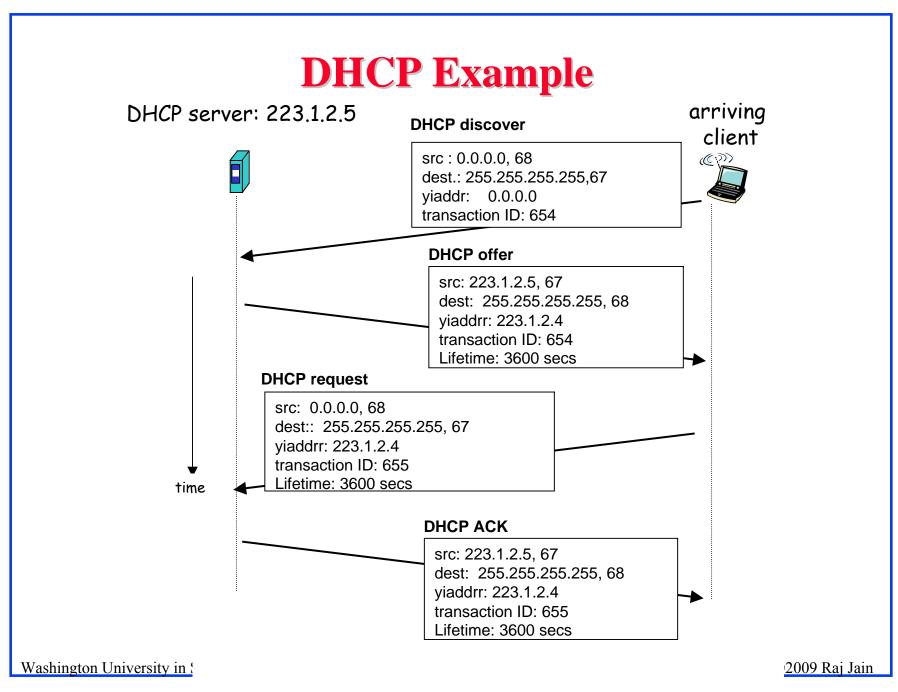

### **ICMP**

- □ Internet Control Message Protocol
- Required companion to IP. Provides feedback from the network.
- □ ICMP: Used by IP to send error and control messages
- □ ICMP uses IP to send its messages (Not UDP)
- □ ICMP does not report errors on ICMP messages.
- □ ICMP reports error only on the first fragment

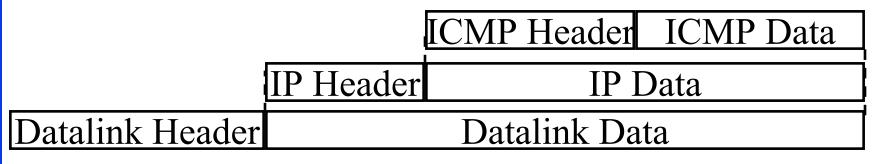

Washington University in St. Louis

CSE473S

# **ICMP: Message Types**

IP Header
Type of Message
Error Code
Checksum
Parameters, if any
Information

8b 8b 16b Var Var

| Type | Message                  |  |
|------|--------------------------|--|
| 0    | Echo reply               |  |
| 3    | Destination unreachable  |  |
| 4    | Source quench            |  |
| 5    | Redirect                 |  |
| 8    | Echo request             |  |
| 11   | Time exceeded            |  |
| 12   | Parameter unintelligible |  |
| 13   | Time-stamp request       |  |
| 14   | Time-stamp reply         |  |
| 15   | Information request      |  |
| 16   | Information reply        |  |
| 17   | Address mask request     |  |
| 18   | Address mask reply       |  |

Washington University in St. Louis

CSE473S

### **ICMP Messages**

- Source Quench: Please slow down! I just dropped one of your datagrams.
- □ Time Exceeded: Time to live field in one of your packets became zero." or "Reassembly timer expired at the destination.
- □ Fragmentation Required: Datagram was longer than MTU and "No Fragment bit" was set.
- Address Mask Request/Reply: What is the subnet mask on this net? Replied by "Address mask agent"
- □ PING uses ICMP echo
- □ Tracert uses TTL expired

Washington University in St. Louis

CSE473S

#### **Trace Route Example**

C:\>tracert www.google.com

```
Tracing route to www.l.google.com [74.125.93.147] over a maximum of 30 hops:
```

```
1
       3 ms
               1 ms
                        1 ms
                             192.168.0.1
                        9 ms bras4-10.stlsmo.sbcglobal.net [151.164.182.113]
     12 ms
              10 ms
                        8 ms dist2-vlan60.stlsmo.sbcglobal.net [151.164.14.163]
     10 ms
               8 ms
              7 ms
                        7 ms 151.164.93.224
      9 ms
     25 ms
              22 ms
                       22 ms 151.164.93.49
     25 ms
              22 ms
                       22 ms 151.164.251.226
              28 ms
                       28 ms 209.85.254.128
     30 ms
     61 ms
            57 ms
                       58 ms 72.14.236.26
                       51 ms 209.85.254.226
    54 ms
            52 ms
             160 ms
                       67 ms 209.85.254.237
10
    79 ms
                       68 ms 64.233.175.14
11
    66 ms
             57 ms
                       58 ms qw-in-f147.qoogle.com [74.125.93.147]
12
      60 ms
              58 ms
```

Trace complete.

Washington University in St. Louis

CSE473S

#### IPv6

- □ Shortage of IPv4 addresses  $\Rightarrow$  Need larger addresses
- ☐ IPv6 was designed with 128-bit addresses
- $2^{128} = 3.4 \times 10^{38}$  addresses
  - $\Rightarrow$  665×10<sup>21</sup> addresses per sq. m of earth surface
- □ If assigned at the rate of  $10^6/\mu s$ , it would take 20 years
- **Dot-Decimal**: 127.23.45.88
- □ Colon-Hex: FEDC:0000:0000:0000:3243:0000:0000:ABCD
  - □ Can skip leading zeros of each word
  - □ Can skip <u>one</u> sequence of zero words, e.g.,

FEDC::3243:0000:0000:ABCD

::3243:0000:0000:ABCD

- □ Can leave the last 32 bits in dot-decimal, e.g., ::127.23.45.88
- □ Can specify a prefix by /length, e.g., 2345:BA23:0007::/50

Washington University in St. Louis

CSE473S

#### **IPv6 Header**

□ IPv6:

| Version Priority    |          | Flow Labe | el        |  |  |  |  |
|---------------------|----------|-----------|-----------|--|--|--|--|
| Payload Lei         | ngth Nex | xt Header | Hop Limit |  |  |  |  |
| Source Address      |          |           |           |  |  |  |  |
| Destination Address |          |           |           |  |  |  |  |

□ IPv4:

| Version IHL Type of Serv | <i>i</i> ce     | Total Length    |  |  |  |  |
|--------------------------|-----------------|-----------------|--|--|--|--|
| Identification           | Flags           | Fragment Offset |  |  |  |  |
| Time to Live Protocol    | Header Checksum |                 |  |  |  |  |
| Source Address           |                 |                 |  |  |  |  |
| Destination Address      |                 |                 |  |  |  |  |
| Options                  |                 | Padding         |  |  |  |  |

Washington University in St. Louis

CSE473S

#### IPv6 vs. IPv4

- □ 1995 vs. 1975
- □ IPv6 only twice the size of IPv4 header
- Only version number has same position and meaning as in IPv4
- Removed: header length, type of service, identification, flags, fragment offset, header checksum ⇒ No fragmentation
- Datagram length replaced by payload length
- Protocol type replaced by next header
- □ Time to live replaced by hop limit
- Added: Priority and flow label
- □ All fixed size fields.
- No optional fields. Replaced by extension headers.
- 8-bit hop limit = 255 hops max (Limits looping)
- Next Header = 6 (TCP), 17 (UDP)
  Washington University in St. Louis

#### **IPv4 to IPv6 Transition**

- **Dual Stack**: Each IPv6 router also implements IPv4 IPv6 is used only if source host, destination host, and all routers on the path are IPv6 aware.
- **Tunneling**: The last IPv6 router puts the entire IPv6 datagram in a new IPv4 datagram addressed to the next IPv6 router
  - = Encapsulation

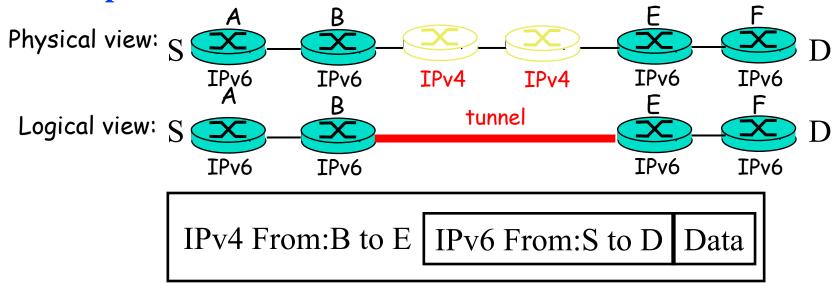

Washington University in St. Louis

CSE473S

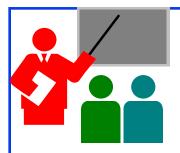

#### Forwarding Protocols: Review

- 1. IPv4 uses 32 bit addresses consisting of subnet + host
- 2. Private addresses can be reused
  - ⇒ Helped solve the address shortage to a great extent
- 3. ICMP is the IP control protocol to convey IP error messages
- 4. DHCP is used to automatically allocate addresses to hosts
- 5. IPv6 uses 128 bit addresses. Requires dual stack or tunneling to coexist with IPv4.

Washington University in St. Louis

CSE473S

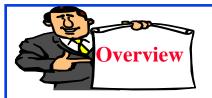

#### **Routing Algorithms**

- 1. Graph abstraction
- 2. Distance Vector vs. Link State
- 3. Dijkstra's Algorithm
- 4. Bellman-Ford Algorithm

Washington University in St. Louis

CSE473S

### **Rooting or Routing**

- □ *Rooting* is what fans do at football games, what pigs do for truffles under oak trees in the Vaucluse, and what nursery workers intent on propagation do to cuttings from plants.
- □ *Routing* is how one creates a beveled edge on a table top or sends a corps of infantrymen into full scale, disorganized retreat

Ref: Piscitello and Chapin, p413

# **Routeing or Routing**

- □ Routeing: British
- □ Routing: American
- □ Since Oxford English Dictionary is much heavier than any other dictionary of American English, British English generally prevails in the documents produced by ISO and CCITT; wherefore, most of the international standards for routing standards use the routeing spelling.

Ref: Piscitello and Chapin, p413

# **Graph abstraction**

- $\Box$  Graph: G = (N,E)

- $\square$  Each link has a cost, e.g., c(w,z) = 5
- Cost of path  $(x_1, x_2,..., x_p) = c(x_1,x_2) + c(x_2,x_3) + ... + c(x_{p-1},x_p)$
- Routing Algorithms find the least cost path
- We limit to "Undirected" graphs, i.e., cost is same in both directions

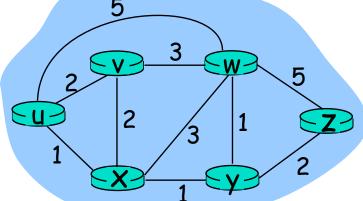

Washington University in St. Louis

CSE473S

#### Distance Vector vs Link State

#### **Distance Vector:**

- □ Vector of distances to all nodes, e.g.,u: {u:0, v:2, w:5, x:1, y:2, z:4}
- □ Sent to neighbors, e.g., u will send to v, w, x
- □ Large vectors to small # of nodes Tell about the world to neighbors
- Older method. Used in RIP.

#### **Link State:**

- □ Vector of link cost to neighbors, e.g, u: {v:2, w:5, x:1}
- Sent to all nodes, e.g., u will send to v, w, x, y, z
- Small vectors to large # of nodes
   Tell about the neighbors to the world
- □ Newer method. Used in OSPF.

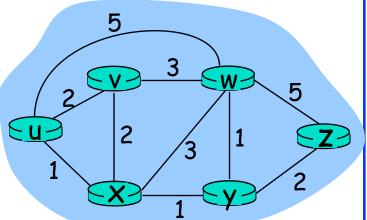

Washington University in St. Louis

CSE473S

# Dijkstra's Algorithm

- □ Goal: Find the least cost paths from a given node to all other nodes in the network
- □ Notation:
  - c(i,j) = Link cost from i to j if i and j are connected
  - D(k) = Total path cost from s to k
  - N' = Set of nodes so far for which the least cost path is known
- □ Method:
  - □ Initialize: N'={u}, D(v) = c(u,v) for all neighbors of u
  - □ Repeat until N includes all nodes:

    - Add w to N'
    - Update D(v) for each neighbor of w that is not in N' D(v) = min[D(v), D(w) + c(w,v)] for all  $v \notin N$ '

Washington University in St. Louis

CSE473S

# Dijkstra's Algorithm: Example

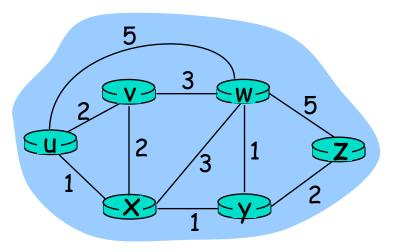

|   | N'                     | D(v) | Path | D(w) | Path    | D(x) | Path | D(y)     | Path  | D(z) | Path    |
|---|------------------------|------|------|------|---------|------|------|----------|-------|------|---------|
| 0 | {u}                    | 2    | u-v  | 5    | u-w     | 1    | u-x  | $\infty$ | ı     | 8    | -       |
| 1 | {u, x}                 | 2    | u-v  | 4    | u-x-w   |      |      | 2        | u-x-y | 8    | -       |
| 2 | $\{u, x, y\}$          | 2    | u-v  | 3    | u-x-y-w |      |      |          |       | 4    | u-x-y-z |
| 3 | $\{u, x, y, v\}$       |      |      | 3    | u-x-y-w |      |      |          |       | 4    | u-x-y-z |
| 4 | $\{u, x, y, v, w\}$    |      |      |      |         |      |      |          |       | 4    | u-x-y-z |
| 5 | $\{u, x, y, v, w, z\}$ |      |      |      |         |      |      |          |       |      |         |

Washington University in St. Louis

CSE473S

### **Bellman-Ford Algorithm**

■ Notation:

u = Source node c(i,j) = link cost from i to j h = Number of hops being considered  $D_u(n) = Cost of h-hop path from u to n$ 

- Method:
  - 1. Initialize:  $D_u(n) = \infty$  for all  $n \neq u$ ;  $D_u(u) = 0$
  - 2. For each node:  $D_u(n) = \min_j [D_u(j) + c(j,n)]$
  - 3. If any costs change, repeat step 2

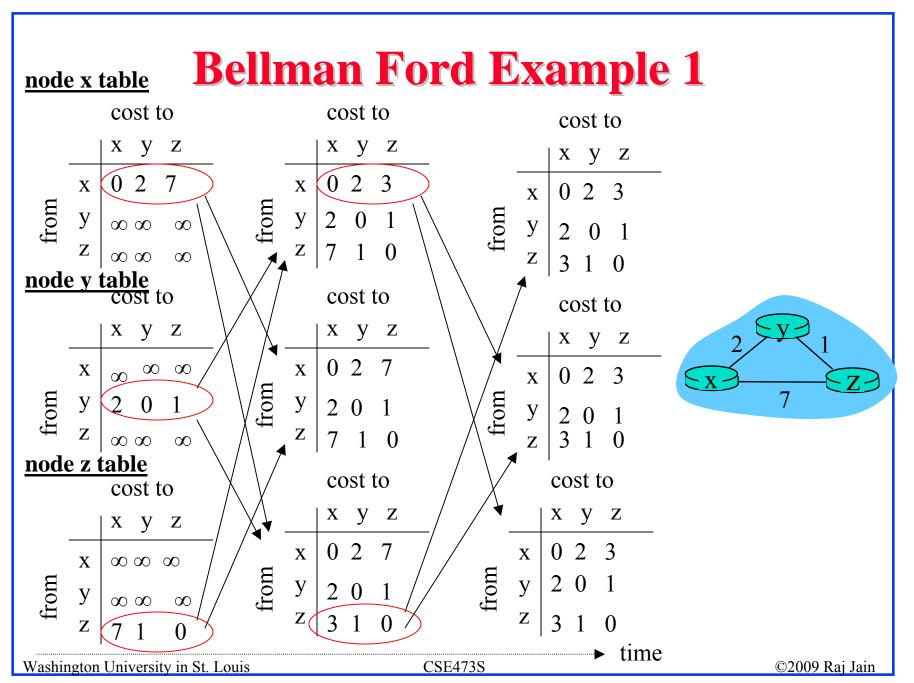

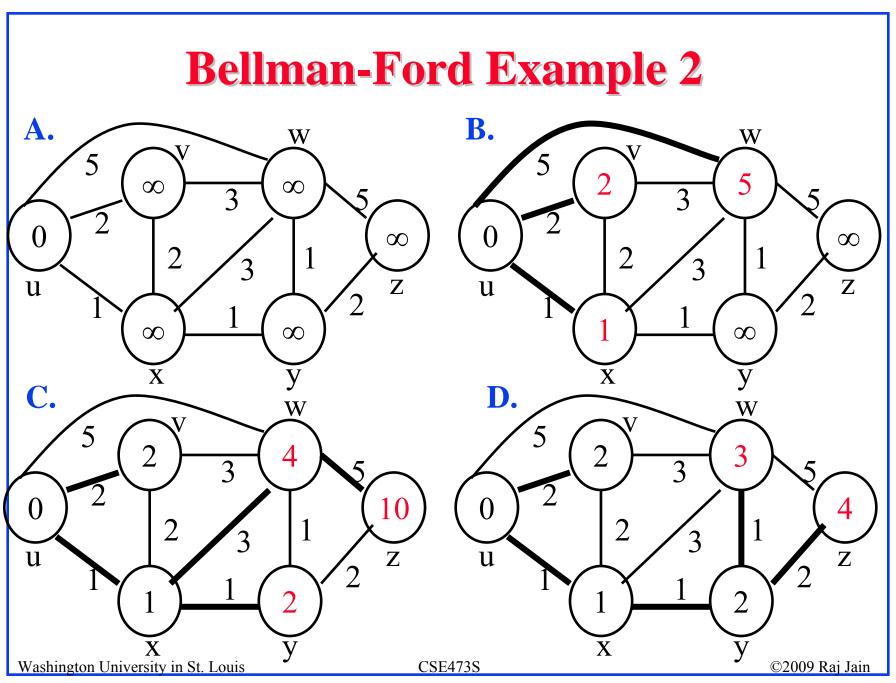

#### Bellman-Ford: Tabular Method

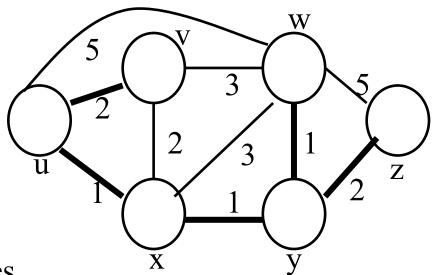

If cost changes

⇒ Recompute the costs to all neighbors

| h | D(v) | Path | D(w) | Path    | D(x) | Path | D(y) | Path  | D(z)     | Path    |
|---|------|------|------|---------|------|------|------|-------|----------|---------|
| 0 | 8    | ı    | 8    | ı       | 8    | ı    | 8    | ı     | 8        | ı       |
| 1 | 2    | u-v  | 5    | u-w     | 1    | u-x  | 8    | -     | $\infty$ | -       |
| 2 | 2    | u-v  | 4    | u-x-w   | 1    | u-x  | 2    | u-x-y | 10       | u-w-z   |
| 3 | 2    | u-v  | 3    | u-x-y-w | 1    | u-x  | 2    | u-x-y | 4        | u-x-y-z |
| 4 | 2    | u-v  | 3    | u-x-y-w | 1    | u-x  | 2    | u-x-y | 4        | u-x-y-z |

Washington University in St. Louis

CSE473S

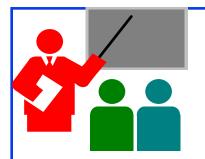

#### **Routing Algorithms: Summary**

- 1. Distance Vectors: Distance to all nodes in the network sent to neighbors
- 2. Link State: Cost of link to neighbors sent to entire network
- 3. Dijkstra's algorithm is used to compute shortest path using link state
- 4. Bellman Ford's algorithm is used to compute shortest paths using distance vectors

Washington University in St. Louis

CSE473S

#### **Homework 4E**

Prepare the routing calculation <u>table</u> for node 1 in the following network using (a) Dijkstra's algorithm (b) Bellman Ford Algorithm.

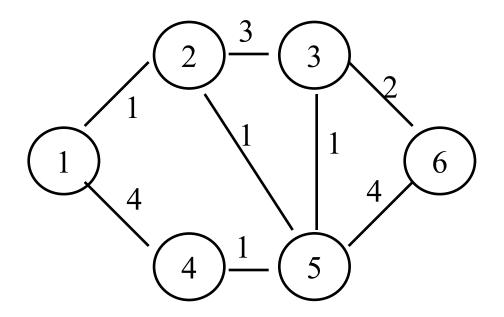

Washington University in St. Louis

CSE473S

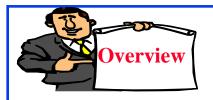

#### **Routing Protocols**

- 1. Autonomous Systems (AS)
- 2. Routing Information Protocol (RIP)
  - ☐ Counting to Infinity Problem
- 3. Open Shortest Path First (OSPF)
  - □ OSPF Areas
- 4. Border Gateway Protocol (BGP)

Washington University in St. Louis

CSE473S

### **Autonomous Systems**

■ An internet connected by homogeneous routers under the administrative control of a single entity

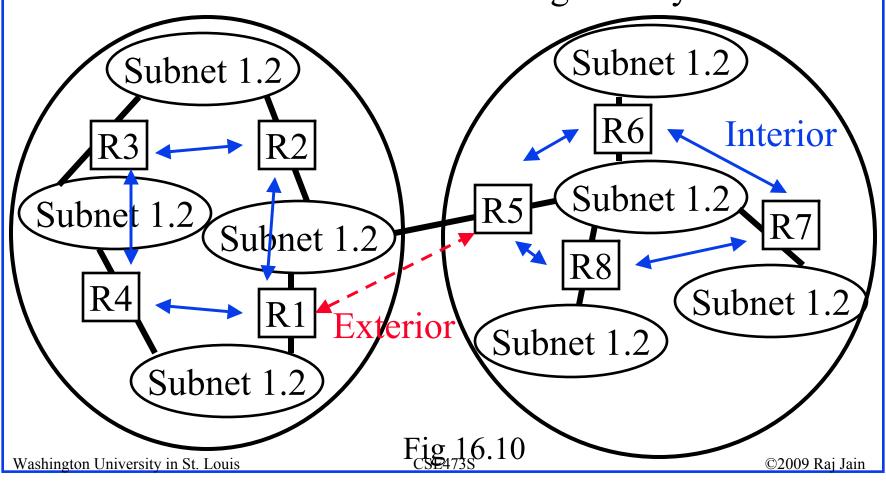

#### **Routing Protocols**

- □ Interior Router Protocol (IRP): Used for passing routing information among routers internal to an autonomous system. Also known as IGP.
  - □ Examples: RIP, OSPF
- Exterior Router Protocol (ERP): Used for passing routing information among routers between autonomous systems. Also known as EGP.
  - □ Examples: EGP, BGP, IDRP

    Note: EGP is a class as well as an instance in that class.

Washington University in St. Louis

CSE473S

#### **Routing Information Protocol**

- $\square$  RIP uses distance vector  $\Rightarrow$  A vector of distances to all nodes is sent to neighbors
- Each router computes new distances:
  - □ Replace entries with new lower hop counts
  - □ Insert new entries
  - □ Replace entries that have the same next hop but higher cost
  - □ Each entry is aged.

    Remove entries that have aged out
- □ Send out updates every 30 seconds.

Washington University in St. Louis

CSE473S

### **Shortcomings of RIP**

- □ Maximum network diameter = 15 hops
- □ Cost is measured in hopsOnly shortest routes. May not be the fastest route.
- Entire tables are broadcast every 30 seconds. Bandwidth intensive.
- Uses UDP with 576-byte datagrams. Need multiple datagrams. 300-entry table needs 12 datagrams.
- An error in one routing table is propagated to all routers
- □ Slow convergence

Washington University in St. Louis

CSE473S

### **Counting to Infinity Problem**

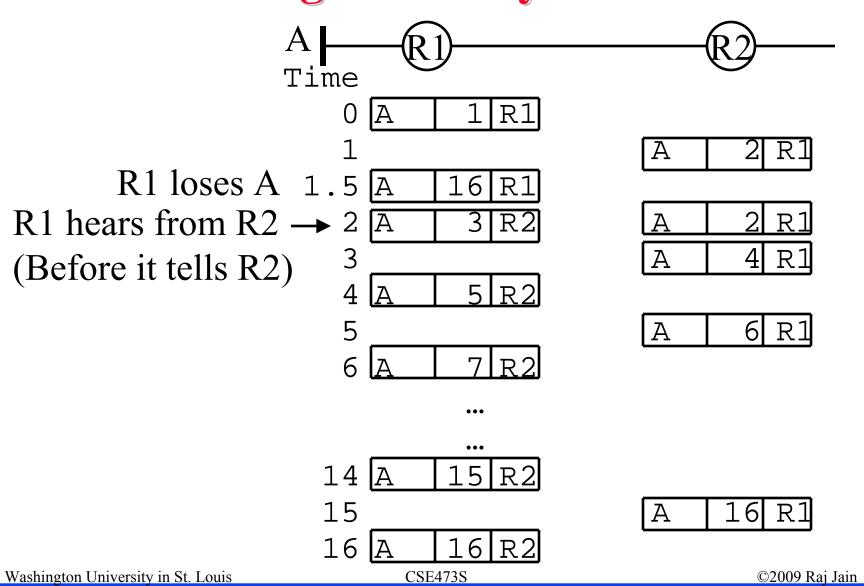

### **Improving Convergence**

- Split Horizon: Remember the port from which a route was learnt. Do not send the route to that port.
- Hold-down Timer: If a network is unreachable, ignore all updates for that network for, say, 60 s.
- Poison Reverse and Triggered Updates: Once a network is unreachable, it broadcasts it *immediately* to other routers and keeps the entry for some time.

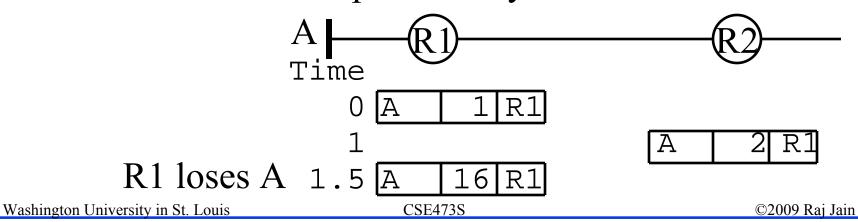

### **Static vs Dynamic Routing**

- □ Static entries are put manually in the routing table. Also known as default route.
- □ Static entries override dynamic (learnt) entries.
- □ Static entry may or may not be included in the dynamic updates.
- □ Static entries not suitable for large highly dynamic networks.
- □ Static entries do not automatically change when the link goes down
- Static entries used in hub-and-spoke topologies. All branch routers are programmed to send all external packets to central office.

Washington University in St. Louis

CSE473S

### **Open Shortest Path First (OSPF)**

- □ Uses true metrics (not just hop count)
- Uses subnet masks
- □ Allows load balancing across equal-cost paths
- □ Supports type of service (ToS)
- □ Allows external routes (routes learnt from other autonomous systems)
- □ Authenticates route exchanges
- Quick convergence
- □ Direct support for multicast
- □ Link state routing ⇒ Each router broadcasts its connectivity with neighbors to entire network

Washington University in St. Louis

CSE473S

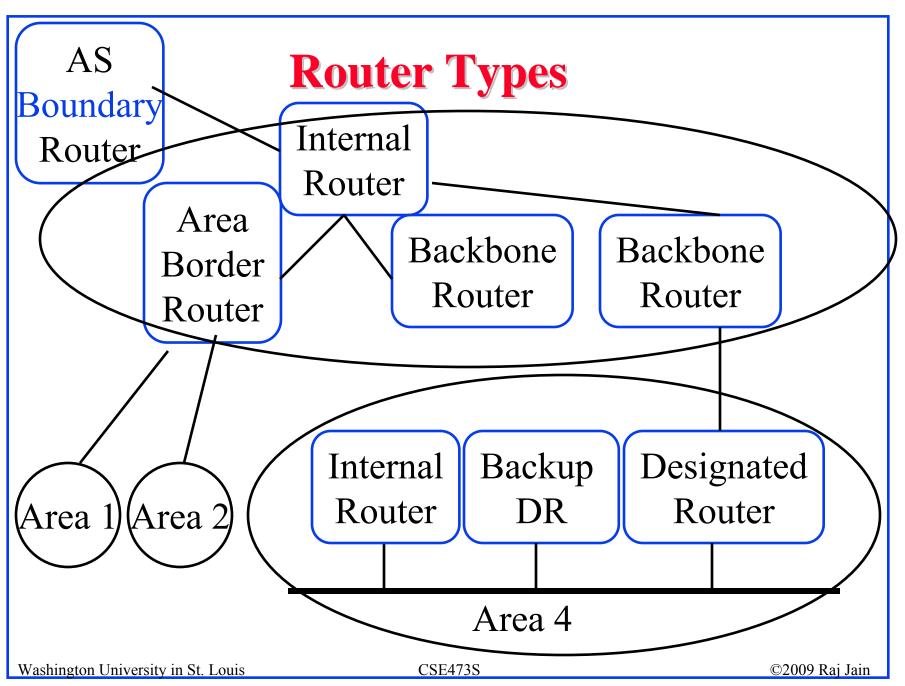

### **Router Types (Cont)**

- □ Internal Router (IR): All interfaces belong to the same area
- □ Area Border Router (ABR): Interfaces to multiple areas
- □ Backbone Router (BR): Interfaces to the backbone
- Autonomous System Boundary Router (ASBR):
  Exchanges routing info with other autonomous systems
- □ Designated Router (DR): Generates link-state info about the subnet
- □ Backup Designated Router (BDR): Becomes DR if DR fails.

Washington University in St. Louis

CSE473S

# **Metrics (Cost)**

 $\square$  RFC 1253: Metric =  $10^8$ /Speed

| Bit Rate                 | Metric |
|--------------------------|--------|
| 9.6 kbps                 | 10,416 |
| 19.2 kbps                | 5208   |
| 56 kbps                  | 1785   |
| 64 kbps                  | 1562   |
| T1 (1.544 Mbps)          | 65     |
| E1 (2.048 Mbps)          | 48     |
| Ethernet/802.3 (10 Mbps) | 10     |
| 100 Mbps or more         | 1      |

Washington University in St. Louis

CSE473S

#### **Maintaining the Database**

- Databases are continually checked for synchronization by flooding LSAs
- □ All flooded LSAs are acked. Unacked LSAs are flooded again.
- □ Database information is checked. If new info, it is forwarded to other adjacencies using LSAs.
- □ When an entry is aged out, the info is flooded.
- □ Dijkstra's algorithm is run on every new info, to build new routing tables.

Washington University in St. Louis

CSE473S

#### **OSPF** Areas

- Large networks are divided into areas to reduce routing traffic.
- □ LSAs are flooded throughout the area
- ☐ Area = domain
- □ Each area has a 32-bit area ID.
- □ Although areas are written using dot-decimal notation, they are locally assigned.
- □ The backbone area is area 0 or 0.0.0.0 Other areas may be 0.0.0.1, 0.0.0.2, ...
- Each router has a router ID. Typically formed from IP address of one of its interfaces.

Washington University in St. Louis

CSE473S

#### **Backbone Area**

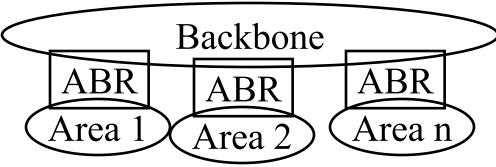

- Area border routers (ABRs) summarize the topology and transmit it to the backbone area
- □ Backbone routers forward it to other areas
- □ ABRs connect an area with the backbone area. ABRs contain OSPF data for two areas. ABRs run OSPF algorithms for the two areas.
- □ If there is only one area in the AS, there is no backbone area and there are no ABRs.

Washington University in St. Louis

CSE473S

# **Inter-Area Routing**

- □ Packets for other areas are sent to ABR
- □ ABR transmits the packet on the backbone
- □ Backbone routers send it to the destination area ABR
- □ Destination ABR forwards it in the destination area.

Washington University in St. Louis

CSE473S

# **Routing Info from Other ASs**

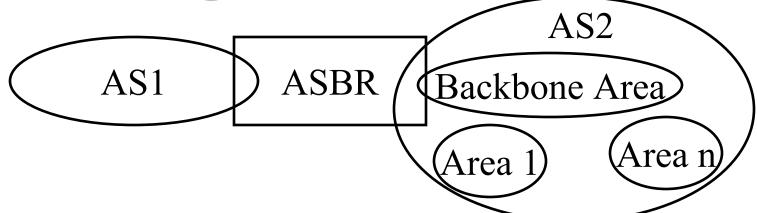

- □ Autonomous Systems Boundary Router (ASBR) exchanges "exterior gateway protocol (EGP)" messages with other autonomous systems
- □ ASBRs generate "external link advertisements." These are flooded to all areas of the AS. There is one entry for every external route.

Washington University in St. Louis

CSE473S

### **Border Gateway Protocol**

- Inter-autonomous system protocol [RFC 1267]
- □ Used since 1989 but not extensively until recently
- □ Runs on TCP (segmentation, reliable transmission)
- Advertises all transit ASs on the path to a destination address
- □ A router may receive multiple paths to a destination ⇒ Can choose the best path
- iBGP used to forward paths inside the AS. eBGP used to exchange paths between ASs.

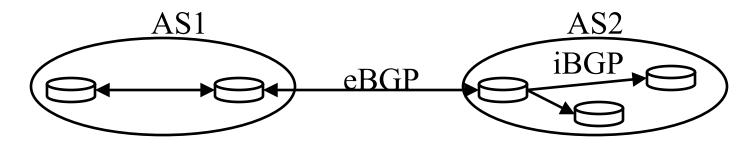

Washington University in St. Louis

CSE473S

### **BGP Operations**

- □ BGP systems initially exchange entire routing tables. Afterwards, only updates are exchanged.
- □ BGP messages have the following information:
  - □ Origin of path information: RIP, OSPF, ...
  - □ AS\_Path: List of ASs on the path to reach the dest
  - □ Next\_Hop: IP address of the border router to be used as the next hop to reach the dest
  - □ Unreachable: If a previously advertised route has become unreachable
- BGP speakers generate update messages to all peers when it selects a new route or some route becomes unreachable.

Washington University in St. Louis

CSE473S

### **BGP Routing Policy Example**

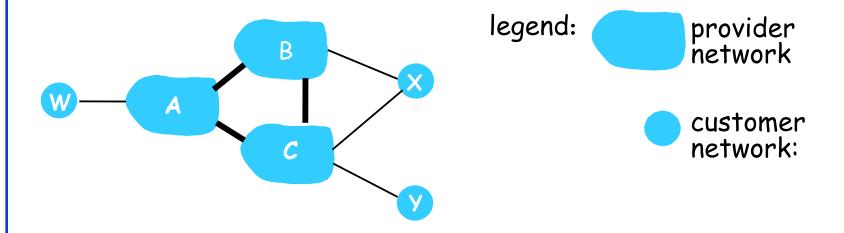

- A,B,C are provider networks
- X,W,Y are customer (of provider networks)
- X is dual-homed: attached to two networks
  - □ X does not want to route from B via X to C
  - □ .. so X will not advertise to B a route to C

Washington University in St. Louis

CSE473S

# **BGP Routing Policy Example (Cont)**

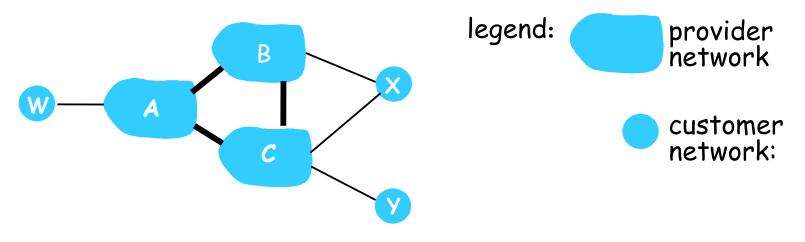

- □ A advertises path A-W to B
- B advertises path B-A-W to X
- □ Should B advertise path B-A-W to C?
  - □ No way! B gets no "revenue" for routing C-B-A-W since neither W nor C are B's customers
  - □ B wants to force C to route to w via A
  - □ B wants to route *only* to/from its customers!

Washington University in St. Louis

CSE473S

#### Intra- vs. Inter-AS Routing

#### □ Policy:

- □ Inter-AS: admin wants control over how its traffic routed, who routes through its net.
- □ Intra-AS: single admin, so no policy decisions needed

#### **□** Scale:

□ Hierarchical routing saves table size, reduced update traffic

#### **□** Performance:

- □ Intra-AS: can focus on performance
- □ Inter-AS: policy may dominate over performance

Washington University in St. Louis

CSE473S

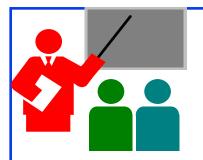

#### **Routing Protocols: Summary**

- 1. RIP uses distance-vector routing
- 2. RIP v2 fixes the slow convergence problem
- 3. OSPF uses link-state routing and divides the autonomous systems into multiple areas.

  Area border router, AS boundary router, designated router
- 4. BGP is an inter-AS protocol  $\Rightarrow$  Policy driven

Washington University in St. Louis

CSE473S

### **Network Layer: Summary**

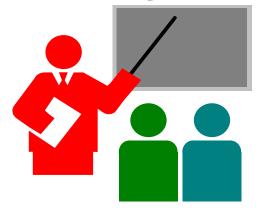

- 1. IP is a forwarding protocol. IPv6 uses 128 bit addressing.
- 2. Dijkstra's algorithm allows path computation using link state
- 3. Bellman Ford's algorithm allows path computation using distance vectors.
- 4. RIP is a distance vector IGP while OSPF is a link state IGP.
- 5. BGP is an EGP and uses path vectors